[Creazione AIRE per Elezioni](https://wiki.nuvolaitalsoft.it/doku.php?id=guide:demografici:creazione_aire_per_elezioni)

[Gestione AIRE per Elezioni](https://wiki.nuvolaitalsoft.it/doku.php?id=guide:demografici:gestione_aire_per_elezioni)

[Stampa Residenti Estero per Elezioni](https://wiki.nuvolaitalsoft.it/doku.php?id=guide:demografici:stampa_residenti_estero_per_elezioni)

[Verbale Votanti all' Estero](https://wiki.nuvolaitalsoft.it/doku.php?id=guide:demografici:verbale_votanti_all_estero)

[Cancellazione AIRE per Elezioni](https://wiki.nuvolaitalsoft.it/doku.php?id=guide:demografici:cancellazione_aire_per_elezioni)

[Duplicazione AIRE tra Elezioni](https://wiki.nuvolaitalsoft.it/doku.php?id=guide:demografici:duplicazione_aire_tra_elezioni)11 visualizzazioni.

From: <https://wiki.nuvolaitalsoft.it/>- **wiki**

Permanent link: **[https://wiki.nuvolaitalsoft.it/doku.php?id=guide:demografici:gestione\\_votanto\\_aire](https://wiki.nuvolaitalsoft.it/doku.php?id=guide:demografici:gestione_votanto_aire)**

Last update: **2024/10/15 09:45**

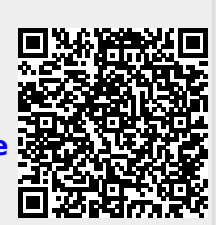